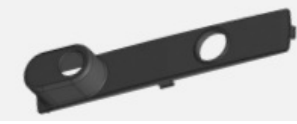

Pas de plus haute résolution disponible.

Item-Enjoliveur de cylindre clipper Capture d cran 2024-03-11\_115506.png (208 × 83 pixels, taille du fichier : 7 Kio, type MIME : image/png) Item-Enjoliveur\_de\_cylindre\_\_\_clipper\_Capture\_d\_cran\_2024-03-11\_115506

## Historique du fichier

Cliquer sur une date et heure pour voir le fichier tel qu'il était à ce moment-là.

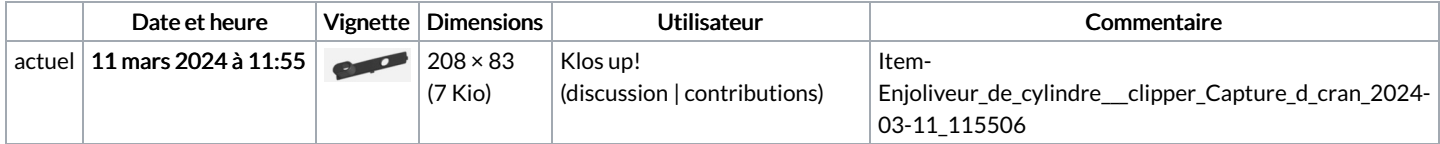

Vous ne pouvez pas remplacer ce fichier.

## Utilisation du fichier

Les 2 pages suivantes utilisent ce fichier :

En Option Pose de la serrure en [applique](https://communaute.klosup.fr/wiki/En_Option_Pose_de_la_serrure_en_applique) [Item:Enjoliveur](https://communaute.klosup.fr/wiki/Item:Enjoliveur_de_cylindre_%25C3%25A0_clipper) de cylindre à clipper

## Métadonnées

Ce fichier contient des informations supplémentaires, probablement ajoutées par l'appareil photo numérique ou le numériseur utilisé pour le créer. Si le fichier a été modifié depuis son état original, certains détails peuvent ne pas refléter entièrement l'image modifiée.

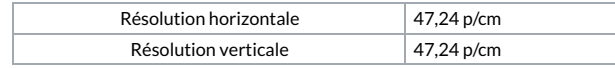